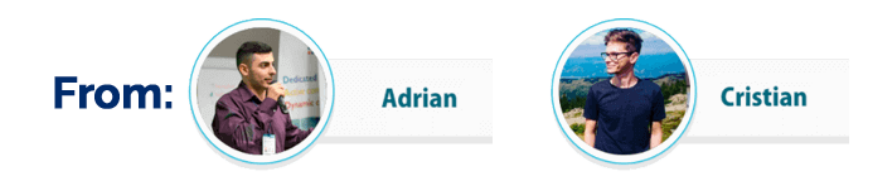

# **10 Services You Can Help LOCAL Businesses with On Lockdown Time**

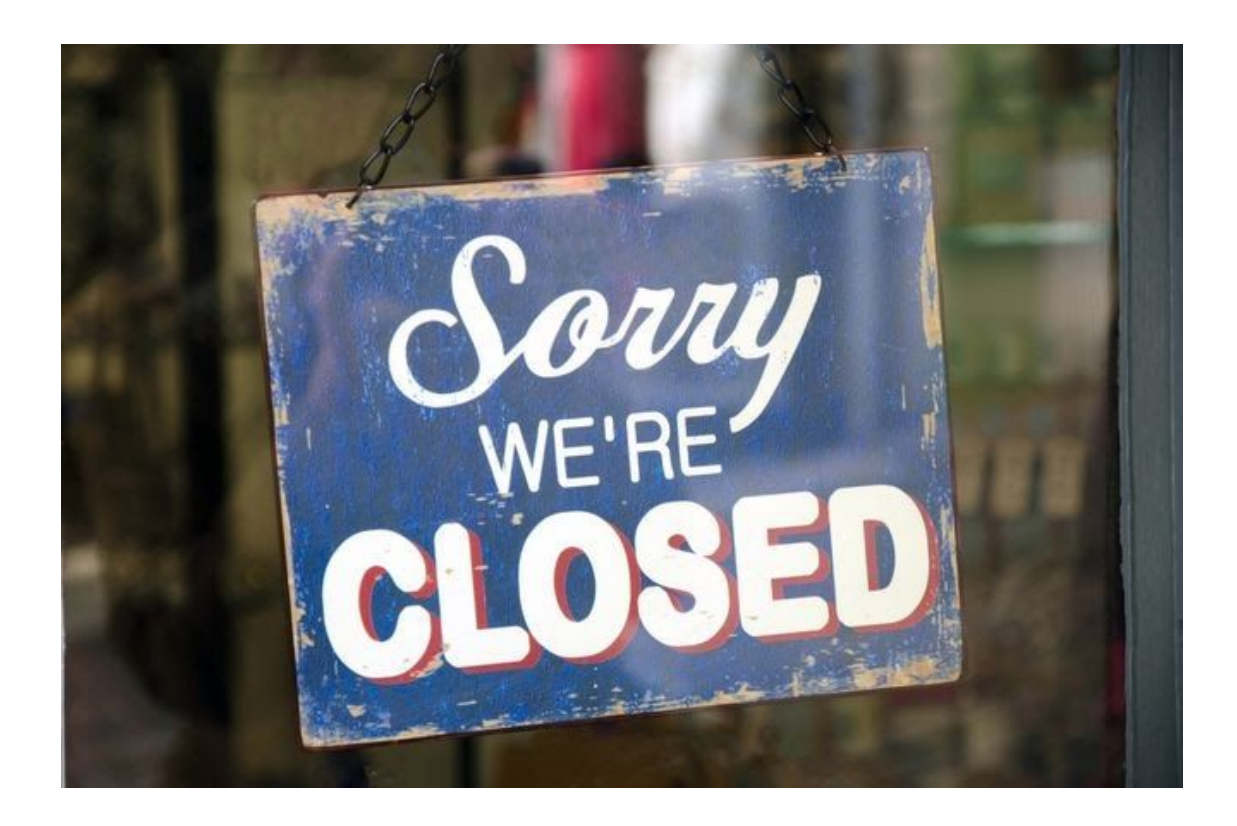

This is a short guide created EXCLUSIVELY. **This is FREE for you, but you are not allowed to share it with anyone else!**

# -Ymih YfY<sup>"</sup>

#### **Welcome to the post-Corona world!**

It's more than evident that we are living in a brand-new economy. This looks like a gigantic experiment that ends up changing how we work and live.

As this pandemic takes over the world, **small businesses across the globe are facing bankruptcy…**

You may be seeing hourly updates about travel bans, upticks in cases, and restrictions on day-to-day life – all of which are affecting LOCAL businesses.

Food and entertainment sectors are hit especially hard right now... Let's look at our relationships with our clients.

I don't know about you, but us and most of our associates have clients portfolios consisting of LOCAL businesses.

Yes, the same LOCAL businesses that are are forcibly **CLOSED.**

## **So what now?**

Some marketing gurus will tell you to switch your focus on ECOM…

But I don't think that's fair for all those small business owners that have helped **tens of thousands of LOCAL consultants** to flourish.

It's an unprecedented challenge for a business owner to keep their staff (and themselves) healthy and the business running as smoothly as possible.

They need our help now, so let's help them survive this crisis!

With this in mind, we've put together **10 services that you can help LOCAL businesses with while they're in Lockdown mode.**

Offer this battle plan to LOCAL businesses affected by COVID-19 and you'll ensure that you still have clients after this whole crisis is over…

Sure, you might need to cut back on your costs, but think about the long-term relationships that you'll form if you ensure their survival.

Here's a list of 10 Services that you can offer while LOCAL Businesses are on Lockdown:

- **1. Updating GMB Profile**
- **2. Setting up a Website (or Updating it)**
- **3. Email marketing for Small Businesses**
- **4. Helping Businesses with Online Orders**
- **5. Running FB Ads**
- **6. Reputation Management during Crisis**
- **7. Enquiring about a Business Insurance**
- **8. Seeking Government Assistance Programs**
- **9. LOCAL SEO**
- **10. Social Media Optimization & Syndication services**

**We'll discuss each service individually, so make sure to follow through:**

# **1. Updating their GMB Profile**

Google My Business (GMB) is the largest business directory on the web. Even the smallest businesses have a listing - And if they don't take the time to create a listing manually, Google creates it for them.

But with the recent developments around the coronavirus disease (COVID-19), you (as a consultant) need to ensure that your clients let their customers know if you've made changes to their daily operations.

There are 4 main things that you worry about here:

# **Updating the Business Hours**

It's very likely that the latest development have made some changes in the business hours, ensure that you update the business hours [accordingly.](https://business.google.com/edit/l/03412629908873706218/hours?trk=https%3A%2F%2Fwww.google.com%2Fappserve%2Fmkt%2Fp%2FAMJ1musKPGsQEzyb_uj0vOxbb7C-L0LY6gjqsbZ1jjfFxG1wF6TRiFRAfeYwYXqRgWsO_sqO4n3xDCT_Mxgfq7_zlorCsLoVTMp1Fm0zTjLkgfk)

# **Update Description**

When clients will search for them on Google, one of the first things they'll see is the Business Description. Update it to reflect any changes in the operations, delivery or product lineup post Corona outbreak. You ca[n](https://business.google.com/edit/l/03412629908873706218/description?trk=https%3A%2F%2Fwww.google.com%2Fappserve%2Fmkt%2Fp%2FAMJ1muutJUadXkjuVYHj0gMMKzzcE5uSqUJj87EpzlNtg6J1CI_jyTNPTsQzyW06ij_7Bk-p4m4TNzIJUMXRbyUXWkkRq2TshJ6pGS62C9Y) update the [description](https://business.google.com/edit/l/03412629908873706218/description?trk=https%3A%2F%2Fwww.google.com%2Fappserve%2Fmkt%2Fp%2FAMJ1muutJUadXkjuVYHj0gMMKzzcE5uSqUJj87EpzlNtg6J1CI_jyTNPTsQzyW06ij_7Bk-p4m4TNzIJUMXRbyUXWkkRq2TshJ6pGS62C9Y) from this link.

# **Creating a GMP Post**

If your clients have some pressing issues to communicate to their clients, help them create a post. This will allow you to share detailed and timely updates about the business you serve as a consultant for.

You can [create](https://business.google.com/posts/l/03412629908873706218/new?trk=https%3A%2F%2Fwww.google.com%2Fappserve%2Fmkt%2Fp%2FAMJ1muvOBbq6Z9DvTppc7QhkUP0rrzpsRYbxwvUzXVtPPt2elBcoSuHrN_lCMYvm1qsizF3MPXztTCgx85vEXi3OrzIgN4XUPLnt) a new post from here.

## **Updating Phone Numbers**

During this time of crisis, clients might want to initiate contact directly for questions and other information. We recommend that you help your LOCAL clients to establish Phone hotlines.

But in order to do this, you will need to update the Phone [number](https://business.google.com/edit/l/03412629908873706218/phone?trk=https%3A%2F%2Fwww.google.com%2Fappserve%2Fmkt%2Fp%2FAMJ1mus2QDRvC8GG-a2_i0C9Zc1zWM0vqzy6nqXBZLAWvTJE4bwR0MwC10YC__AowSTXWGdn7WbUW0bqiLch_M2eo_ecaBtdBW-_A-ebctkk) of the GMB [listing.](https://business.google.com/edit/l/03412629908873706218/phone?trk=https%3A%2F%2Fwww.google.com%2Fappserve%2Fmkt%2Fp%2FAMJ1mus2QDRvC8GG-a2_i0C9Zc1zWM0vqzy6nqXBZLAWvTJE4bwR0MwC10YC__AowSTXWGdn7WbUW0bqiLch_M2eo_ecaBtdBW-_A-ebctkk)

# **2. Setting up a Presentation Website**

Since the whole world is moving online, LOCAL businesses will need a presentation website.

Most of them have one, but in case they don't... **You need to help them create one as soon as possible.**

There are a lot of tools that will help you build websites for local businesses. If you're looking for something super easy, use [Pageify360](https://pageify360.com/) - Our latest SaaS platform that allows you to create stunning websites directly from Facebook Pages.

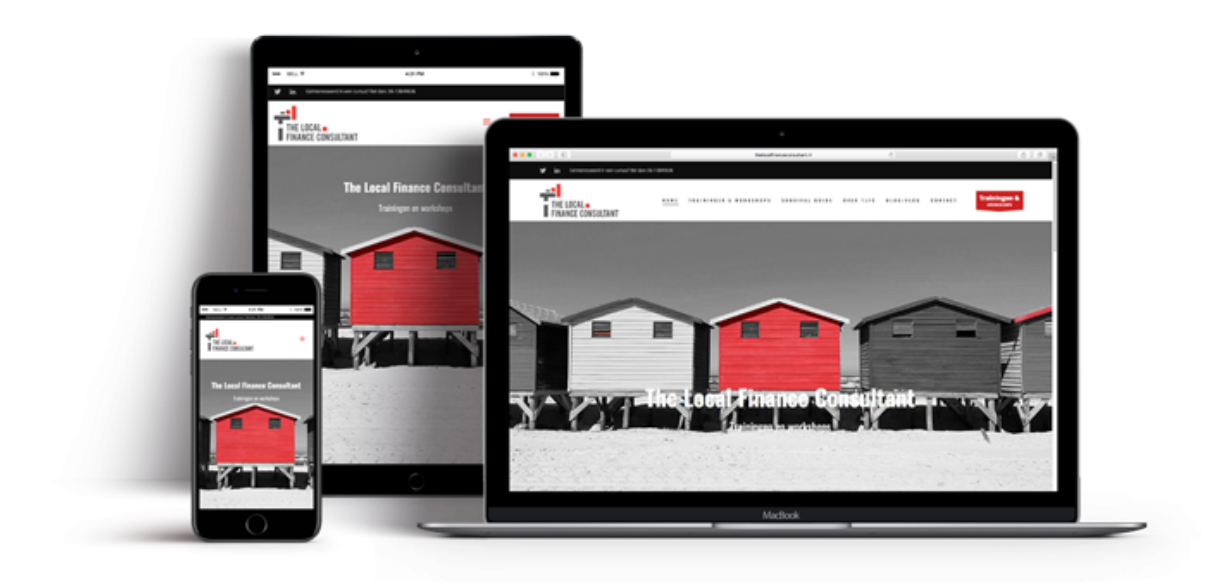

It's perfect to use for LOCAL clients and should be the preferred approach in case you don't have any technical abilities.

When setting up a presentation website, make sure you include the products/services, the prices and the means of delivery. Customers are extra careful and will only go for options with minimum risk exposure.

In case you want to go the manual route, **follow the [pointers](https://www.forbes.com/sites/allbusiness/2019/05/25/small-business-website-tips/) here**.

# **3. Email Marketing for Small Businesses**

There's no question that businesses may be slowing down for you during the COVID-19 outbreak.

During this worldwide break, you need to consider creative ways to ensure that the clients of the business that you consult for don't forget about that business.

Here's a guide that will walk you [through](https://automizy.com/blog/small-business-email-marketing/) the entire process.

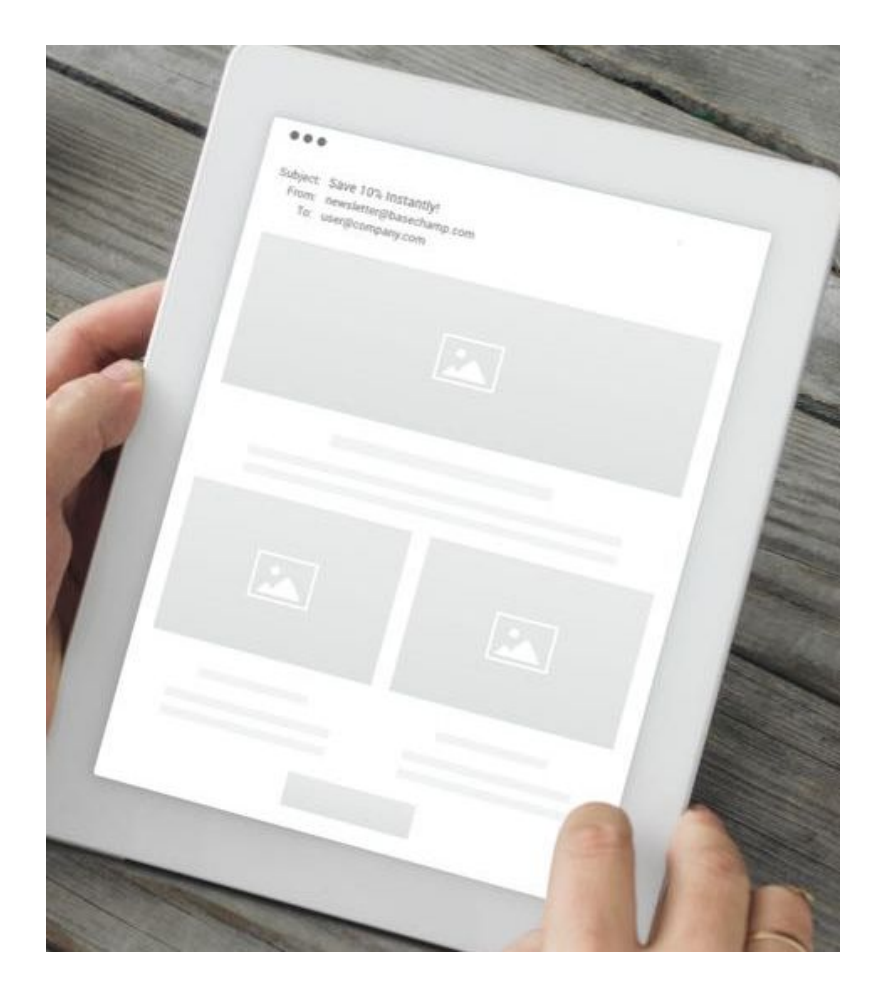

Our advice is to maintain & solidify the connection with their customer base via engaging email marketing campaigns. It's vital to keep this up until everything is back to business as usual.

If you're in this situation, you may be considering creative ways to supplement cash flow, such as reminding your loyal customers they can buy gift cards now to use at a later date.

You can also use email marketing as a way to supplement cash flow by reminding loyal clients that they can buy gift cards now (at a cheaper price) that can be later used once everything is back to normal.

# **4. Helping Businesses with Online Orders**

One of the most important aspects of this resque plan is to ensure that your LOCAL business clients have a steady stream of cashflow coming to them while they are in lockdown mode.

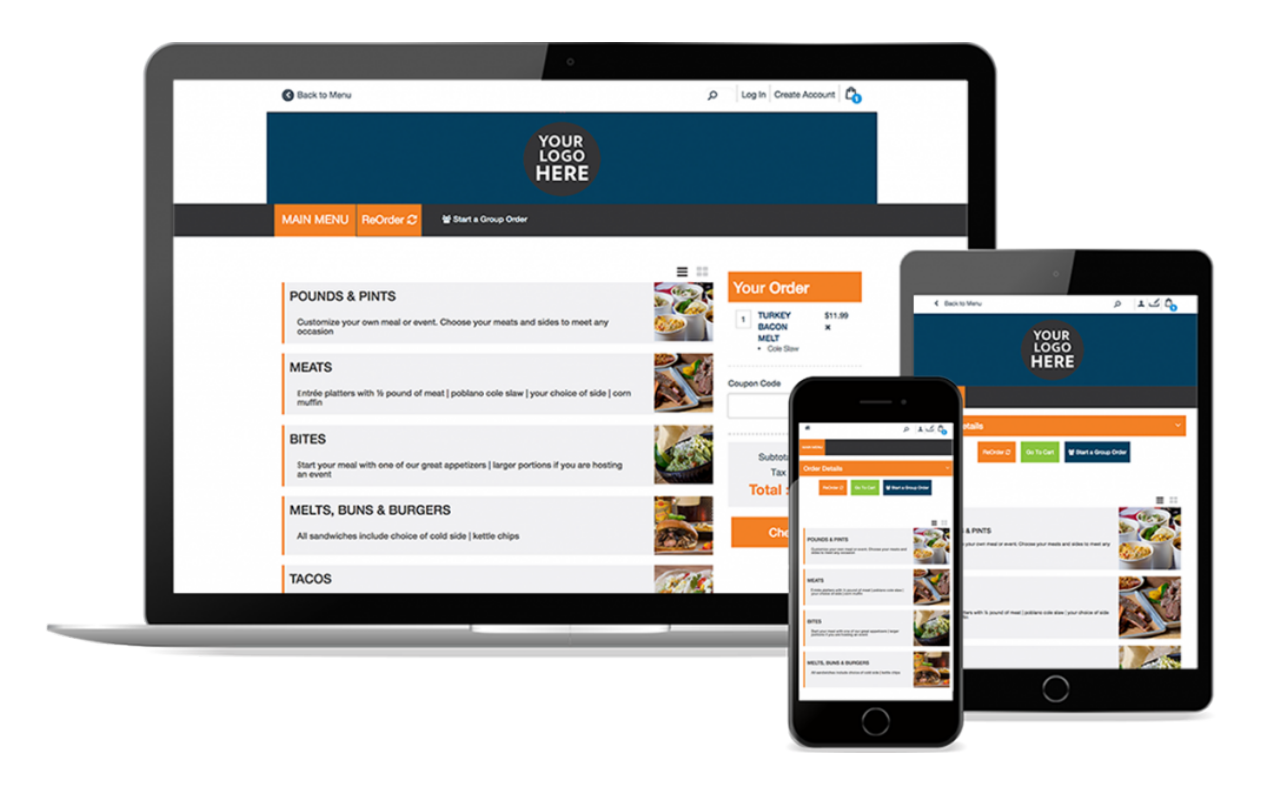

Easier said than done, right?

Well, one way to do it is to **help your clients get more online orders.**

Here are some ideas that will help you do this:

#### 1. **Stay in touch with your customers**

Superior customer service is the main key to increase online sales. Provide the clients with full information about the goods or services that you provide.

Form a list of emails by asking each client for contact information. Ask the business owner if they already have a record of this.

#### 2. **Use keywords**

Making a website available on the first pages of search engines is a priority for any business. Relevant keywords can considerably assist you with this.

## 3. **Increase your online sales through social media**

Using social media is one of the great ways to increase sales in retail. What is more important is that you can potentially do it without paying.

#### 4. **Suggest diversified payment methods for your customers**

If you want to improve sales with an online store, you need to provide your customers with more payment options.

When picking up a partner for payment processing, consider all risks and be aware of which payment options they offer.

Don't stop with one partner as people like when they have several options. Credit card or debit card options are a MUST.

#### 5. **Apply promotional codes**

Promo codes serve as a powerful instrument to target new consumers. Promotional codes differ from discounts, and it is crucial to recognize the difference.

You can advertise promo codes both on your web page and other sites as well. They are typically applied just before the payment is made.

A promo code is one of the deciding factors of whether or not your clients make their purchase.

# **5. Running FB Ads**

As we've already discussed, this CoronaVirus Pandemic ended up crashing the Facebook Ad Prices worldwide.

Key markets that we're bringing 40%+ of the annual ad revenue for Facebook are now on **HOLD** (Tourism and ECOM), Ads got SUPER CHEAP as a result.

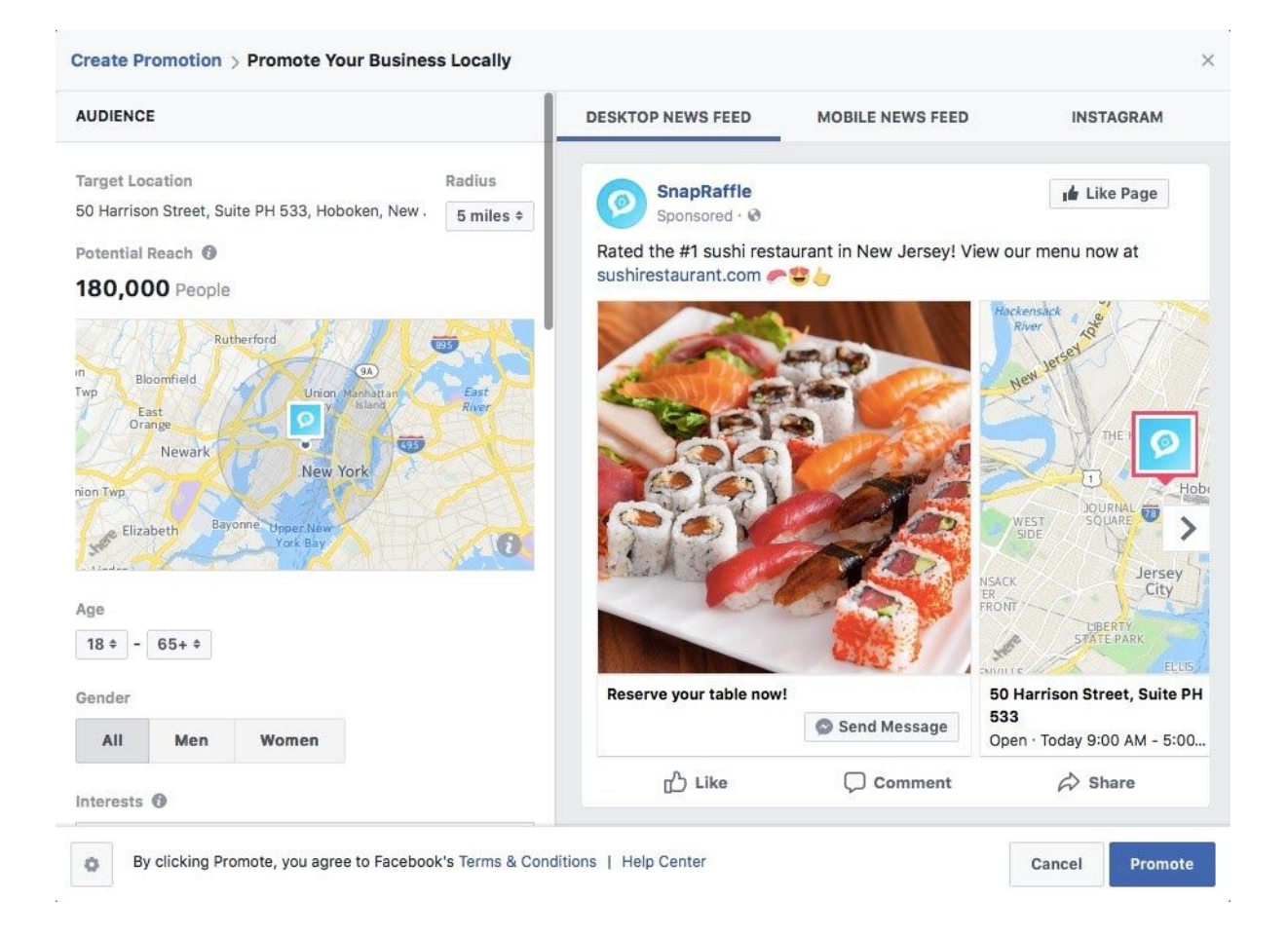

This means that running super profitable ad campaigns has finally become available for Small Businesses.

I made a video [discussing](https://x360bonus.com/retarget-exclusive-bonuses/) a way to exploit this price drop, in case you want to take a look.

There are a lot of tips I could give you on Facebook Ads for LOCAL since I've been doing this for 10+ years, but that is a guide on itself (will be released at a later date).

Here's a **[comprehensive](https://blog.wishpond.com/post/75702175163/how-to-use-facebook-ads-for-local-businesses-and) article** that will walk you through every element involved in the creation of a successful Facebook ad campaign.

# \* "7fYUHb[ 'Ub'Cb']bY: i bbY' Zcf @C75 @ 6 i g]bYgg

Running Facebook ads just for the sake of it is not enough to make any sales for your clients. You need to take the time to create an Online Sales funnel that converts well for **Small Businesses.**

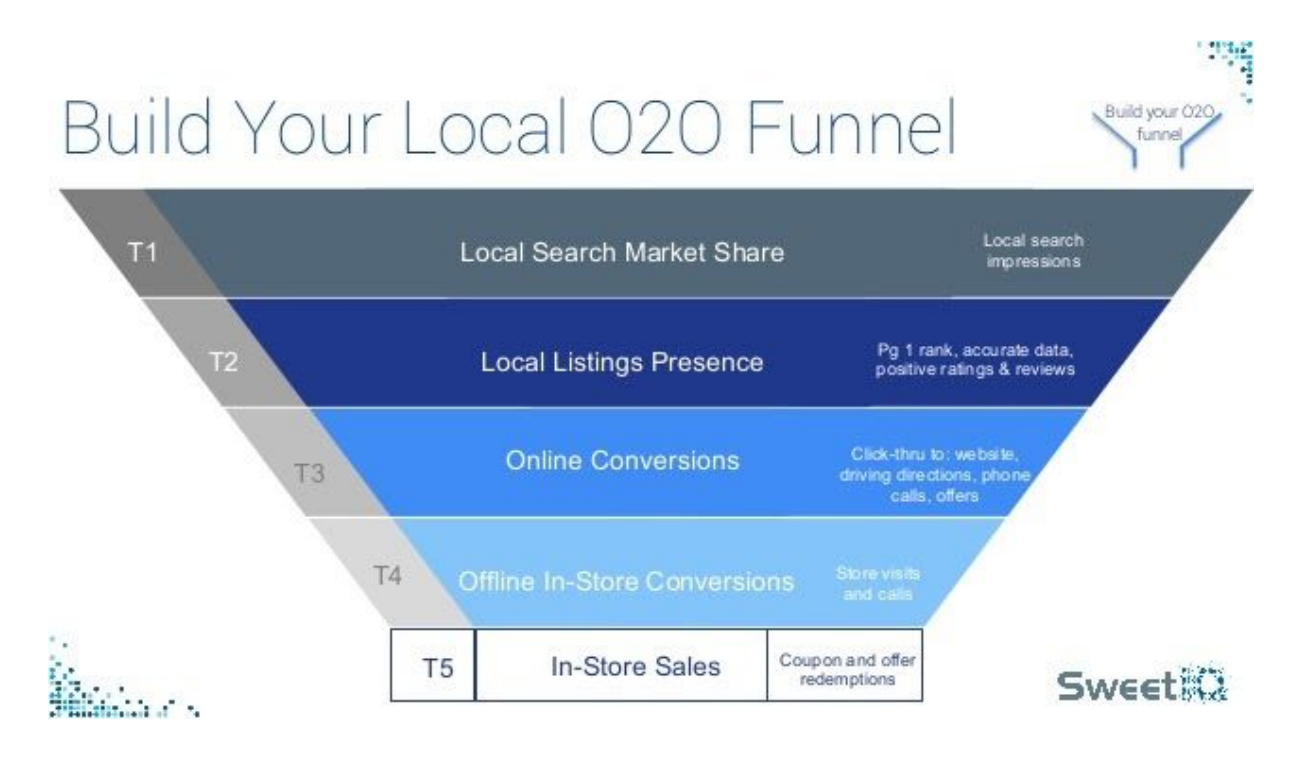

Start by thinking about the process new customers go through when signing up for the service or buying the product. From the moment they first hear about that **LOCAL business**, to the moment they inquire, to the consultation, to their buying decision.

Try to picture it as steps in a flow chart.

#### **Do you have it?**

Now thing about this:

How do I convince these customers to buy this service/product? What must happen my customers decide to buy?

Now follow these 5 steps:

#### Step 1: STRATEGIZE

Every effective funnel has an end goal.When building your sales funnel, this is a pivotal decision: **define your end goal.** So before you continue down the list in

planning the rest of your sales funnel, determine and write down the end-result you want to accomplish with your sales funnel.

#### Step 2: PLAN YOUR BASIC FUNNEL STRUCTURE

In the same way you mapped out your current sales process, now map out the basic structure of your future sales funnel. There are a lot of things you'll need to do: copywriting, list building, follow-up emails, ads, [retargeting](https://x360bonus.com/retarget-exclusive-bonuses/) ads.

# Step 3: IMPLEMENT HIGHEST PRIORITY ITEMS FIRST

To get results fast, you need to **install the highest priority items first**, according to what category they fall under:

**Foundation -** Make sure all pages of your website have the right content, CTAs, and logical flow to convert prospects to the next step. **Follow-Up -** After you have a strong foundation, use it to build your follow-up strategy (re-targeting, email autoresponder sequences, etc.). **Fuel —** After you have the foundation and the follow-up items implemented, you need the fuel to put in your engine that will make it all 'go'—paid advertising or inbound traffic.

#### **And here's a few tools to save you time for each stage:**

**[WordPress](https://wordpress.com/)** - Great platform for creating a website if you don't have one yet, because it has wide support among developers and makes it easy to manage pages and blog content.

**[Leadpages](http://link.leadpages.net/aff_c?offer_id=6&aff_id=6969)** - Helps you quickly set up designed-to-convert landing pages by filling in the blanks.

**Active [Campaign](http://www.activecampaign.com/?_r=MVUM6RB5)** - Great for the follow-up stage with email marketing tools, marketing automation tactics, and a built-in sales & CRM system.

# Step 4: TRACK AND GET FEEDBACK

You want to make sure you're tracking the numbers so that down the line you can then the sales engine you're building. Here's how:

**Install your Google Analytics Funnel Goal**—you'll get a full visual of your funnel and a sense of conversion rates from every angle.

**Get feedback consistently as you make changes—**this is the big one. If you don't get the advice of experts, you are just guessing. At AutoGrow, one of the things we specialize in is giving strategic feedback and reviews so you can hit your funnel goals faster.

Getting particular feedback can be the fastest way to make profitable "connections" to fill gaps in your sales funnel.

# Step 5 - TURN ON THE TRAFFIC (INBOUND TRAFFIC OR PAID ADS)

Now that your engine is built, there's only one thing left to do: **fuel up!**

You need to **get traffic** so that you can convert it. This next step is about getting eyes on your website.

#### **To get traffic to your sales funnel, there are two paths you can turn down:**

**Paid Advertising:** this includes Pay-Per-Click advertising, display advertising, or Facebook Ads. Facebook advertising is a common choice. While this will get you leads quicker, it will cost more in the end. **Content Marketing:** this means publishing interesting content (through a blog) to direct more traffic to your website. This will pay off more in the long run, but will take longer to build.

#### **Or do both:**

- 1. Use the presentation website as a content marketing platform
- 2. Use the current FB Ad crash to run super profitable campaigns

# **6. Reputation Management for LOCAL**

As you move a local business online, expect a rocky start and prepare for it. No matter how smooth the transition, you will eventually be faced with bad publicity and public customer lashback that might damage the online sales of the business that you represent.

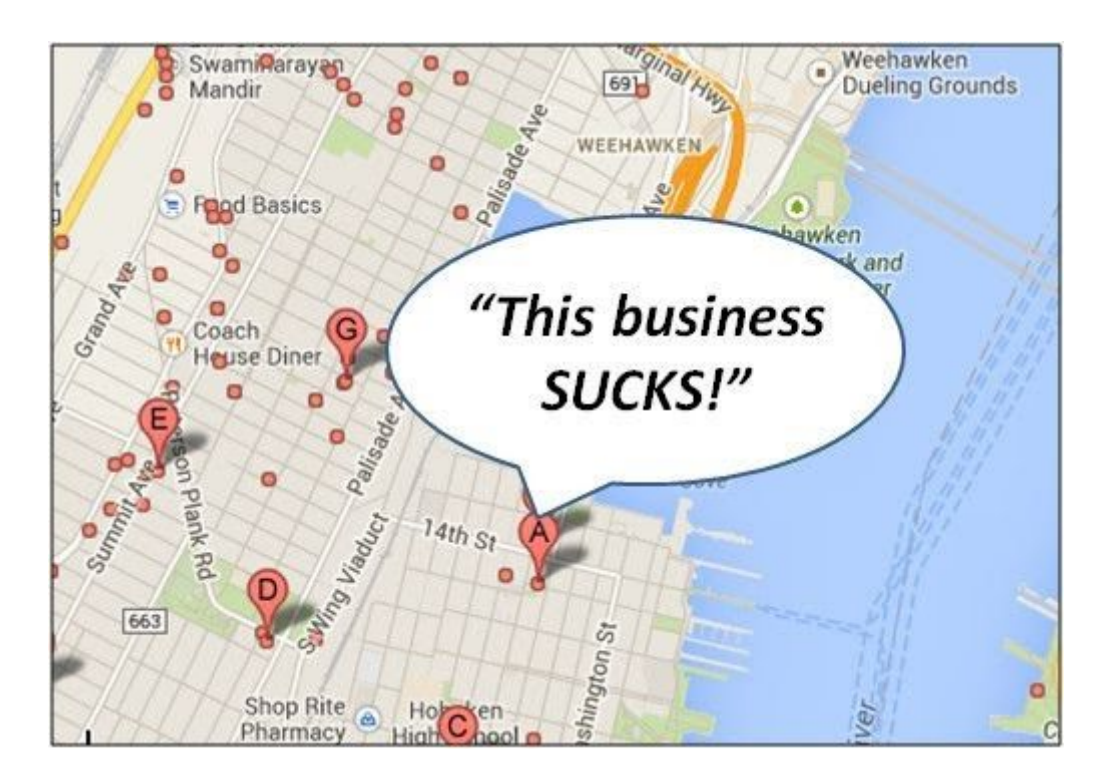

Here are some Reputation Management Tips for LOCAL that will keep those sales numbers high:

#### **1. Create A Presence On Any And All Relevant Web Properties**

Your company should already have Twitter, Facebook, and Google+ accounts, at minimum. If you're in a highly competitive market and vertical, you may need to be active on some additional social media sites, as well — there are dozens available, some of which may be specific to your industry.

#### **2. Don't Neglect Your Social Media Accounts**

With ongoing development, you can build your social media accounts in order to interact with customers and to increase your influence and engagement scores.

#### **3. Protect Individuals Associated With The Business**

Develop a strong social media presence for the founders', owners' and executives' names, of the business that you represent - particularly if they are distinctive. Keeping a low online profile to preserve your privacy just leaves you wide open for any drive-by defamers!

#### **4.Listen**

Remember the adage that "the customer is always right"? Don't be inflexible; come up with a creative way to give customers what they're wanting without creating friction.

#### **5. Apologize**

Being real and transparent in apologizing can go far toward diffusing a situation and moving the process along toward reconciliation or, at least, toward making a crisis situation come to a close.

#### **6. Don't Get Into Online Arguments**

The best approach is to diffuse situations and take communications offline to try to reconcile. Your professional responses may win more customers than being "right" in an online disagreement.

# **7. Opting for a Business insurance**

Business owners around the world are preparing for the worse right now. Become proactive for the sake of your clients and help them understand how business ensurance works.

There are various small businesses that an average business owner takes out when opening up shop. Encourage your business clients to enquire about their package.

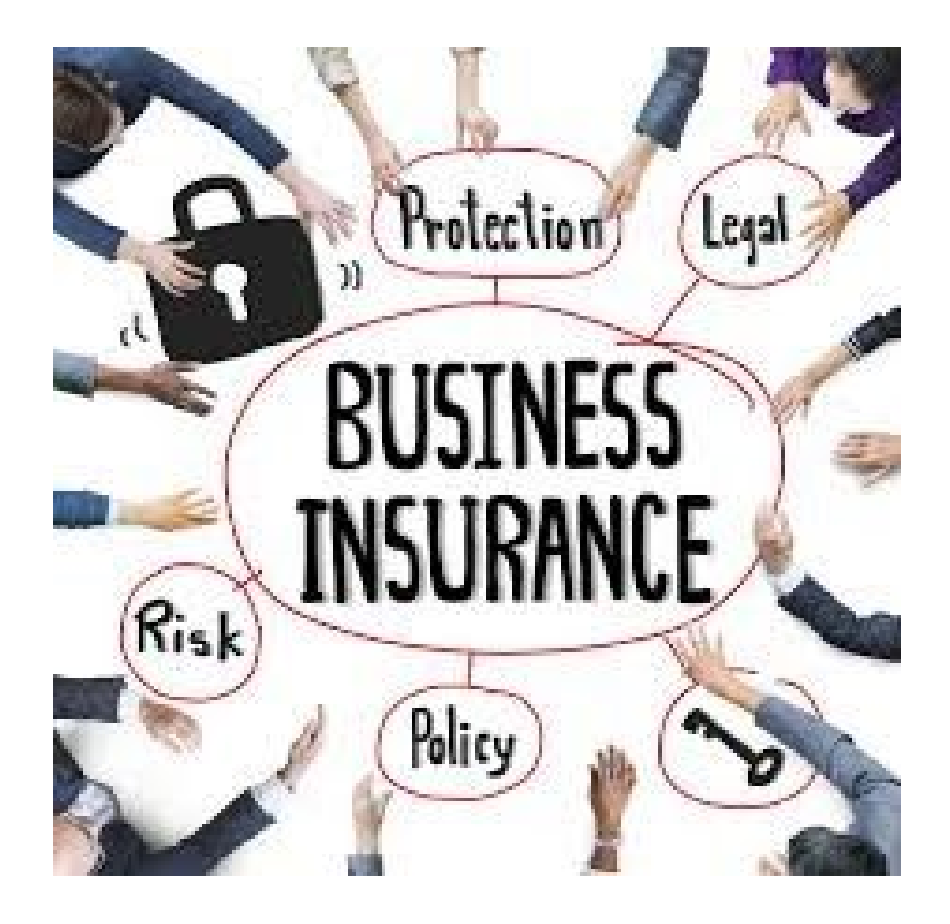

Depending on the business that you consult and the area of the country of operation, you may be looking into tapping these policies now to get you through an unforeseen slowdown.

**[Check](https://www.ondeck.com/resources/risks-small-businesses-face-and-how-to-avoid-them) out this guide** to the different types of business insurance and the situations they're helpful for.

# **8. Seeking Government Assistance Programs**

Local, state, and federal government agencies are announcing new financial assistance programs on a regular basis for small businesses affected by the COVID-19 outbreak.

The federal government is working to pass a bailout package that will include relief funds for small businesses, though the exact nature of the relief funds has not been finalized yet.

These programs vary by agency, but tend to take the form of grants to help cover payroll and rent, and low-interest loans. Learn more about the different programs available in the U.S. to small businesses by [checking](https://www.ondeck.com/resources/government-assistance-programs-for-small-businesses-during-the-covid-19-outbreak) out this reqularly updated [guide.](https://www.ondeck.com/resources/government-assistance-programs-for-small-businesses-during-the-covid-19-outbreak)

# **9. LOCAL SEO**

Since you're making all this effort into ensuring that the business you're consulting is visible online, don't forget to ensure that you're sending the right signals to your big brother Google.

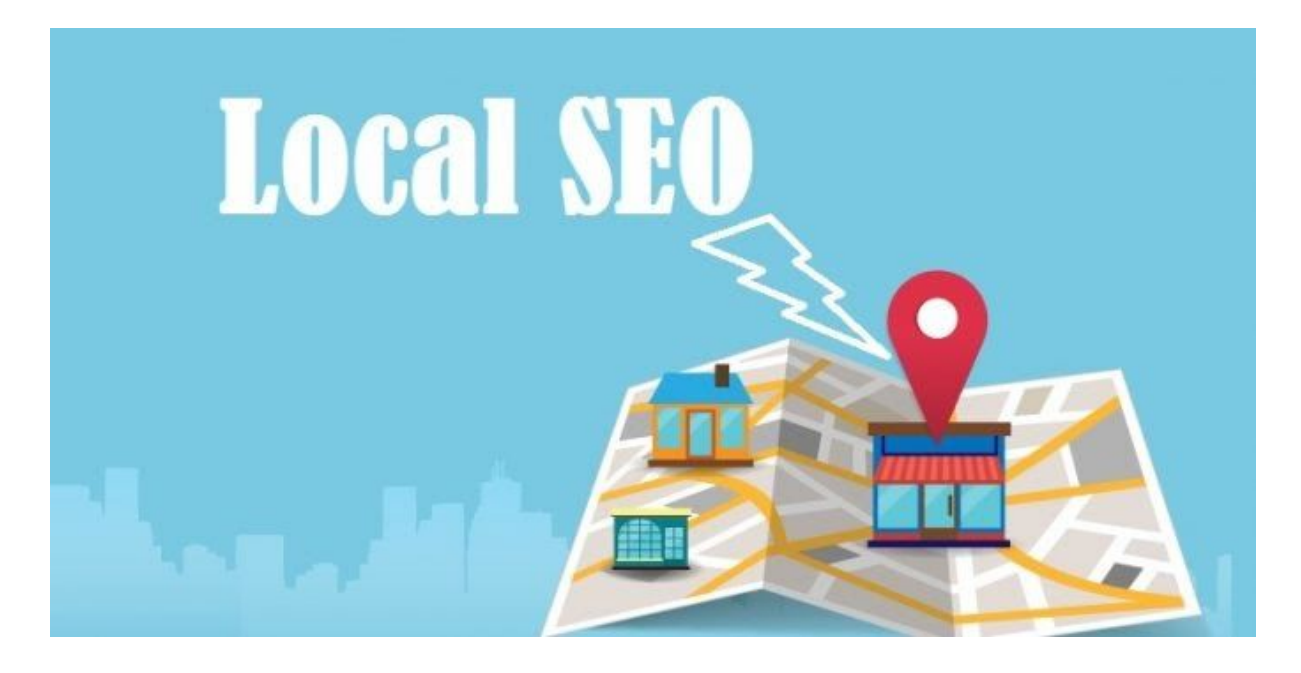

We've covered some of the key things that help to achieve success in local SEO; now here's an overview of all the local SEO services that can make a difference:

#### **Website 'localization'**

'Localizing' your website means including your city, county or region name naturally throughout your site. For businesses with several locations, this could involve creating separate pages or Content Hubs for individual locations. Other tactics include getting involved with local community events and featuring articles and information about them on the site.

#### **Citation Building**

Ensure your site features on citation sites and online business directories. Not only will this help customers find your business, but featuring your company's name, address, phone number and website URL (NAPW) on citation sites and adding extra information to business directories will help improve your search rankings.

#### **Claiming your Google My Business listing**

Claiming your Google My Business page is a a key step towards helping your business display on important Google services, such as local search results and Google Maps. GMB (and its Microsoft equivalent, Bing Places for Business) should always be the first online directory you take ownership of.

#### **Managing reviews and ratings**

Genuine, honest reviews are critical both for showcasing the quality of your service and for sending signals to search engines that your site and service are trusted and useful. The amount of reviews you receive, the overall quality of the reviews and the authority of the review sites themselves are all important factors for local search rankings.

#### **Getting quality, relevant backlinks**

Naturally obtained backlinks from well-regarded websites help search engines recognize your site as a trusted source of information and boosts the 'prominence' aspect of the local search algorithm. Links from local newspapers, bloggers and business associations, as well as citations, can all help improve your search visibility.

# **10. Social Media Optimization & Syndication services**

#### Á

And finally, if you need to ensure that the business you're offering consultancy services for survives, you need to make them shine on social media.

But you also need to do it smart and efficient since you can't afford to focus on a single business at a time.

If you are ready to start optimizing your social profiles, there are numerous tips that will help you do so effectively. To get started, follow these social media optimization steps:

Create a plan. Build out your social media profiles. Conduct keyword research. Post original content. Schedule your posts. Include social buttons on your website. Monitor your social media analytics.

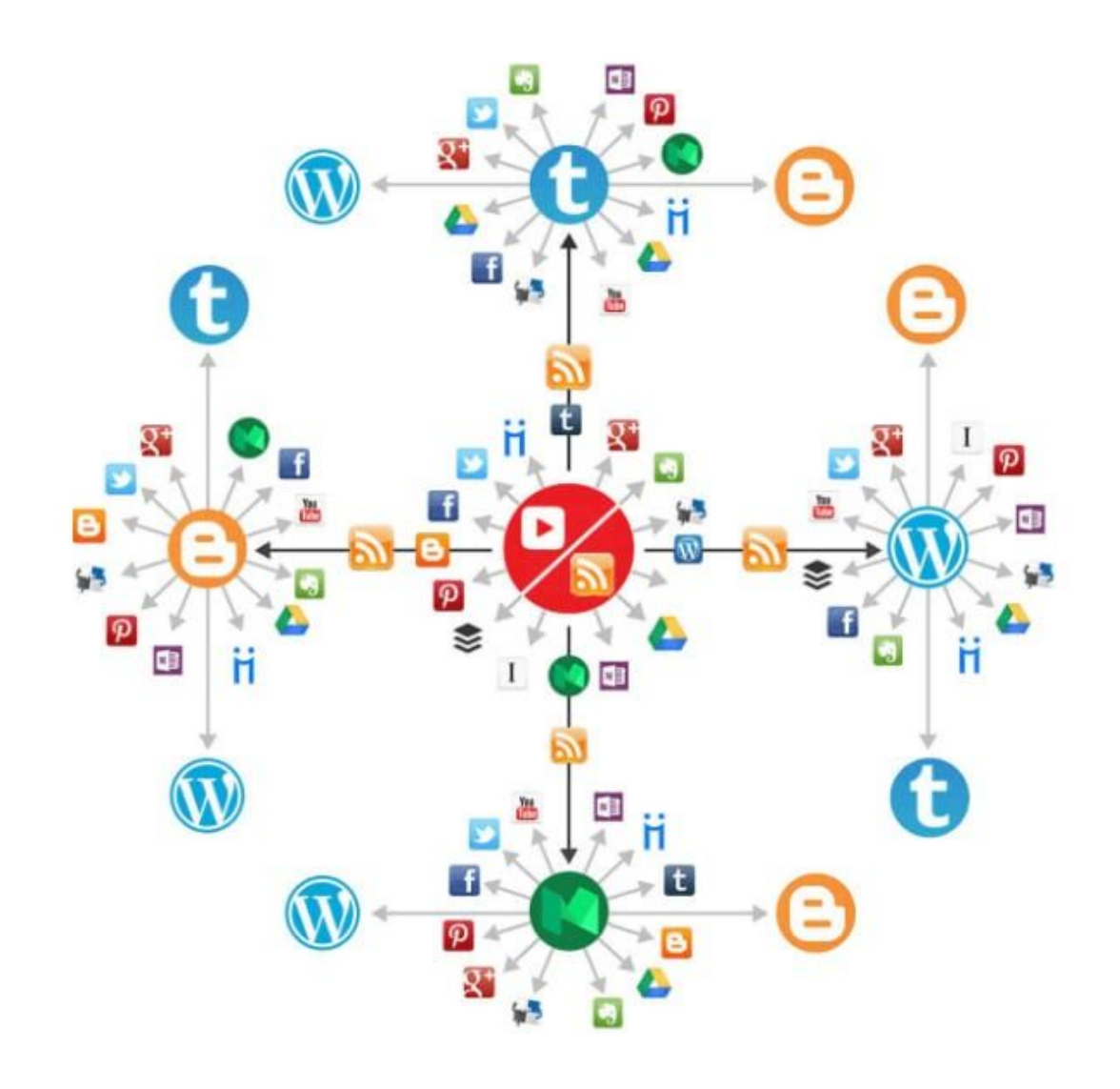

For more information, follow this [conprehensive](https://neilpatel.com/blog/the-ultimate-guide-to-social-media-marketing-for-local-businesses/) guide here.

# **Stay Tuned**

That's it for now.

Stay safe, keep fighting, stay in the trenches and this whole thing will be over before you know it.

But make sure you're not missing out on any future free materials that we are going to release. We are working on some absolute gems at the moment, and I'll hate to see you miss them.